Документ подписан простой электронной подписью Информация о владельце: ОИО: Нестерова Людмила Викторовия ТЕРСТВО НАУКИ И ВЫСШЕГО ОБРАЗОВАНИЯ Должность: Директор филиала ИндИ (филиал) ФЕЮМЕЮ ЮЛИ ФЕДЕРАТИИ Дата подписания: 28.11.2023 15:35:04 Уникальный программный ключ: Индустриальный институт (филиал) высшего образования «Югорский государственный университет»

(ИндИ (филиал) ФГБОУ ВО «ЮГУ»)

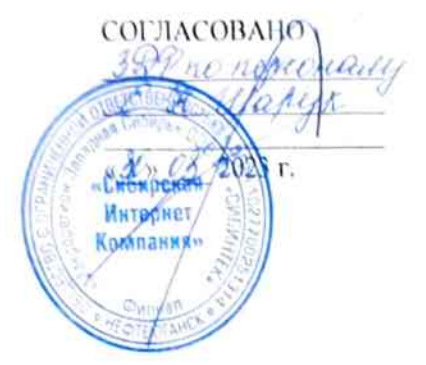

**УТВЕРЖДАК** Директор Инди (филиал) **ФЕБОУ ВО ДОГУ»** Л.В. Нестерова

# РАБОЧАЯ ПРОГРАММА УЧЕБНОЙ ПРАКТИКИ

«ПМ.12. Выполнение работ по одной или нескольким профессиям рабочих, должностям служащих» 14995 Наладчик технологического оборудования

Специальность 09.02.07 «Информационные системы и программирование»

г. Нефтеютанск 2023

PACCMOTPEHO: Предметной цикловой Комиссией специальных технических дисциплин Протокол № 7 от 23.03.2023г. Председатель ПЦК Шанд - И.А.Шаринова

COLILACOBAHO-Председатель

Метолического совета  $\mu \nu$ /  $\sim$  10.1. Шумскис Протокой № 5 от 30.03.2023г.

COEJIACOBAHO:

Заместитель директора по образовательной деятельности

Руководитель учебно-производственного комплекса

Зав. библиотекой

/ О.В. Гарбар

/Н.С. Бильтяева С.А. Панчева

09.02.07 Рабочая программа учебной практики по специальности «Информационные системы и программирование» разработана на основе:

- Федерального образовательного стандарта среднего государственного профессионального образования по специальности 09.02.07 «Информационные системы и программирование», утвержденного приказом Министерства образования и науки от 9 декабря 2016 года № 1547 (зарегистрирован Министерством юстиции Российской Федерации 26 декабря 2016г., регистрационный №44936) (далее – ФГОС);
- Приказа Министерства науки и высшего образования Российской Федерации № 885 и Министерства просвещения Российской Федерации № 390 от 5.08.2020г. (ред. от 18.11.2020г.) «О практической подготовке обучающихся» (зарегистрировано в Минюсте России 11.09.2020г. № 59778);
- Рекомендаций, содержащие общие подходы к реализации образовательных программ среднего профессионального образования (отдельных их частей) в форме практической подготовки, утвержденных Министерством просвещения Российской Федерации от 14.04.2021r.
- Методических разработке и реализации рекомендаций по адаптированных образовательных программ СПО, утвержденных Департаментом государственной политики в сфере подготовки рабочих кадров и ДПО Минобрнауки России от 20.04.2015 года №06-830 вн.

Программа учебной практики является составной частью модуля ПМ.12. Выполнение работ по одной или нескольким профессиям рабочих, должностям служащих

Разработчики:

- Afra

(подпись)

Е.С.Игнатенко (инициалы, фамилия)

преподаватель (занимаемая должность)

(подпись)

(инициалы, фамилия)

(занимаемая должность)

# **СОДЕРЖАНИЕ**

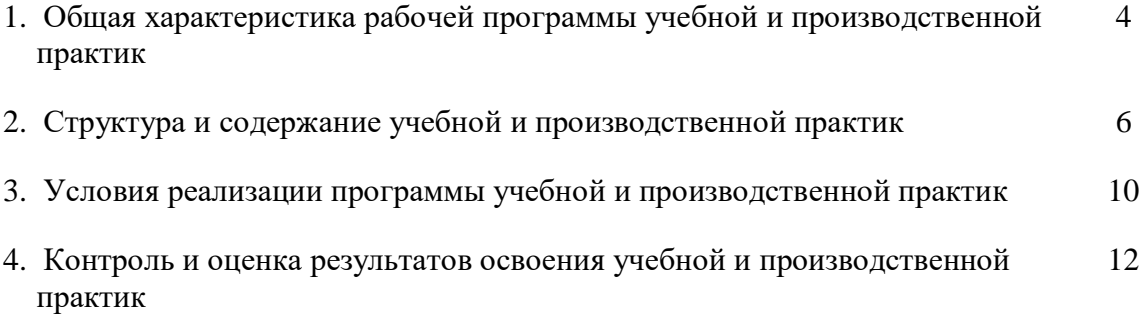

### **1. ОБЩАЯ ХАРАКТЕРИСТИКА РАБОЧЕЙ ПРОГРАММЫ УЧЕБНОЙ ПРАКТИКИ «ПМ.12. Выполнение работ по одной или нескольким профессиям рабочих, должностям служащих» 14995 Наладчик технологического оборудования**

## **1.1. Ожидаемые результаты прохождения учебной практики**

В результате прохождения учебной практики обучающийся должен освоить основной вид деятельности *Выполнение работ по одной или нескольким профессиям рабочих, должностям служащих* и соответствующие ему общие компетенции и профессиональные компетенции:

#### 1.1.1. Перечень общих компетенций:

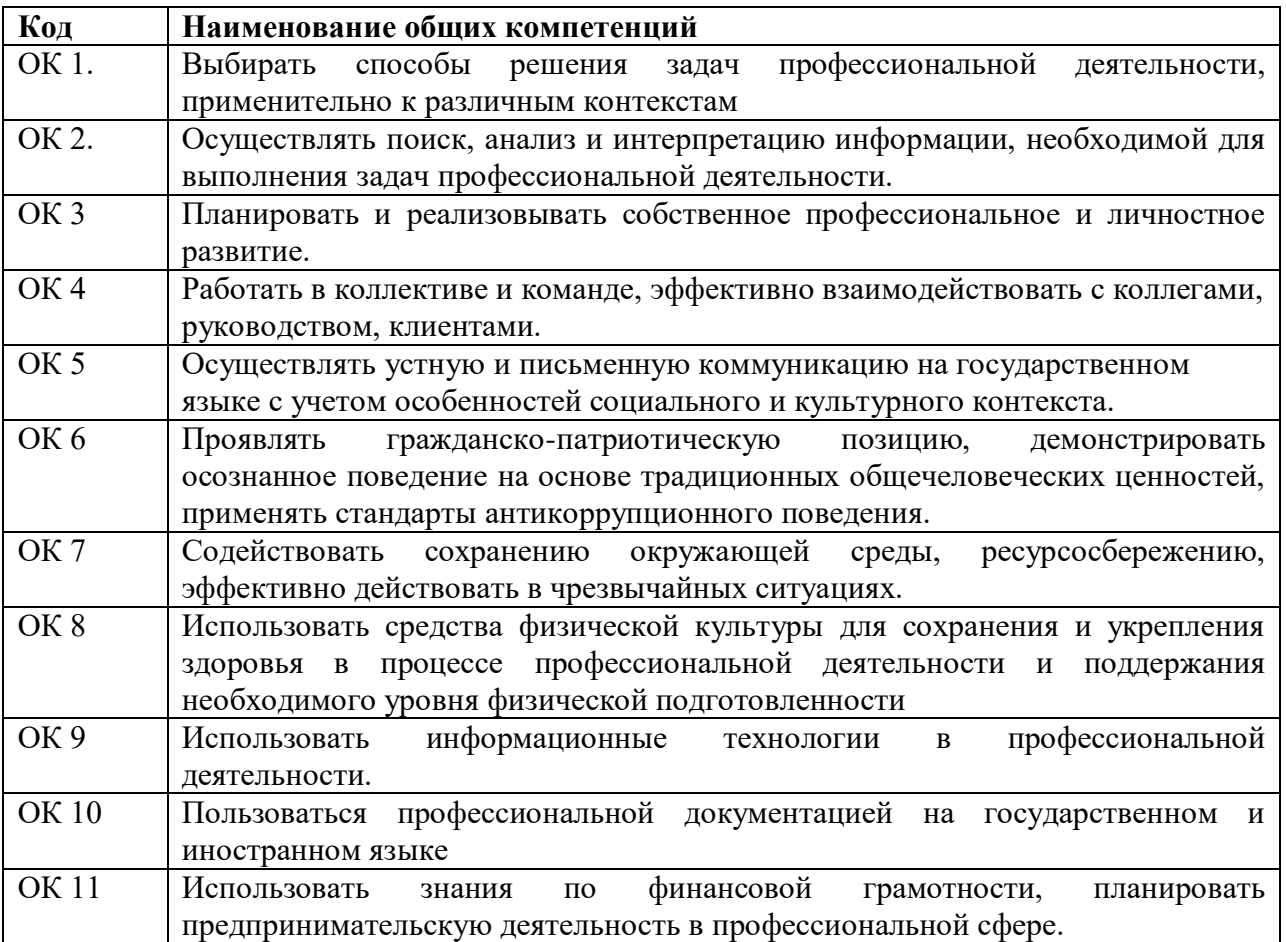

### 1.1.2. Перечень профессиональных компетенций

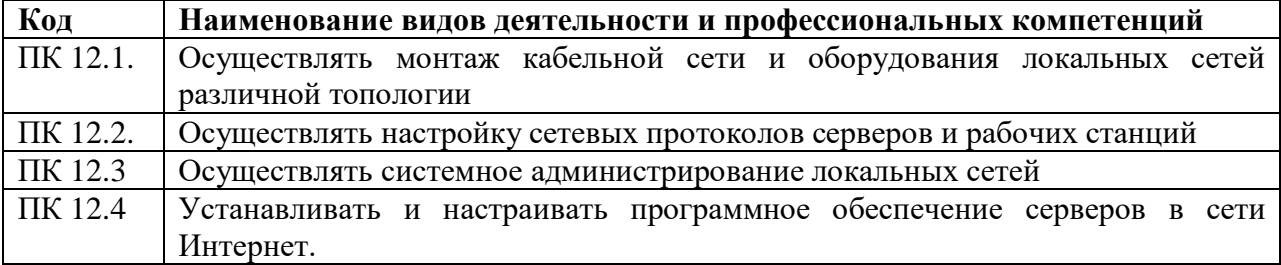

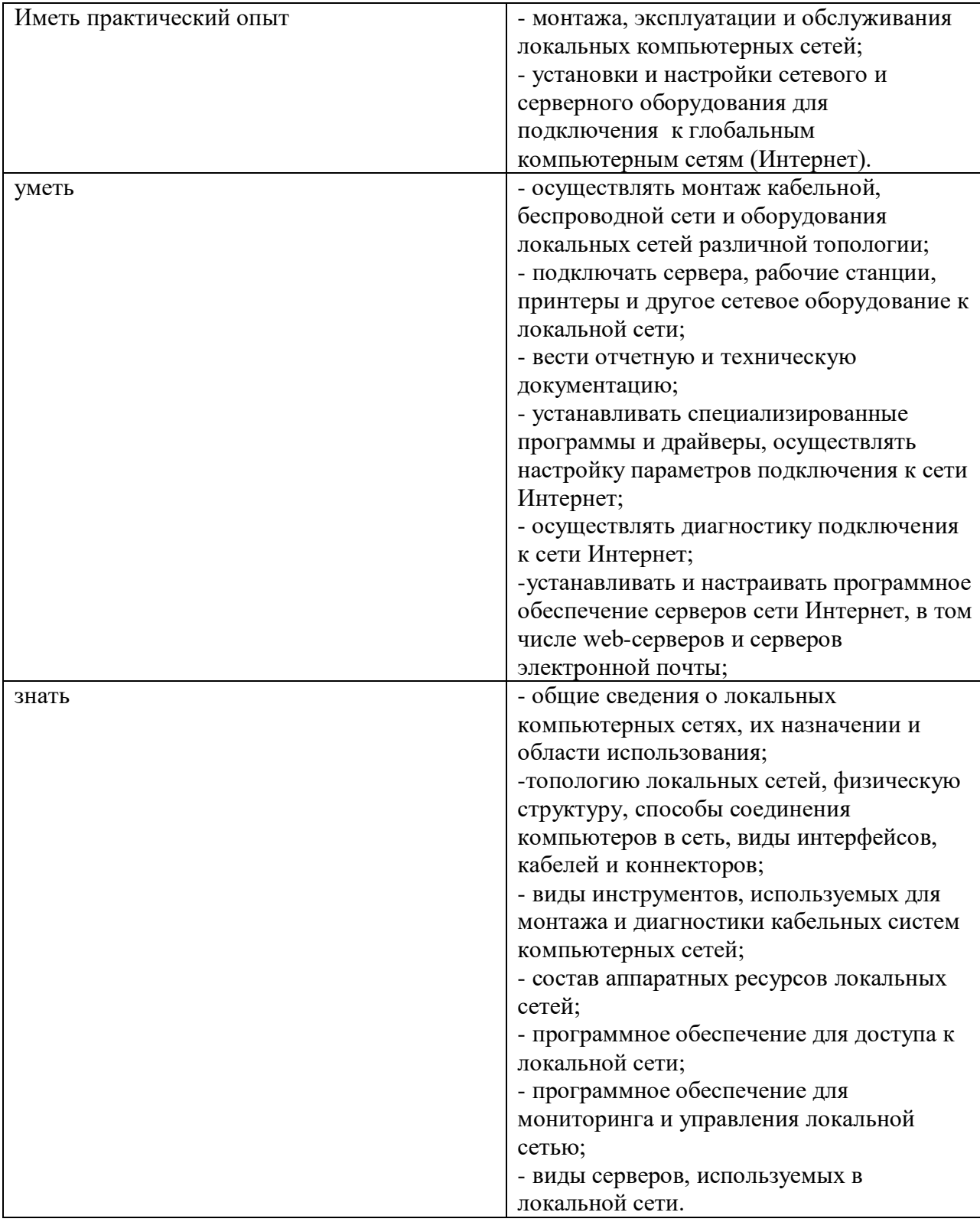

# 1.1.3. В результате освоения профессионального модуля обучающийся должен:

# **1.2. Количество часов, отводимое на освоение профессионального модуля**

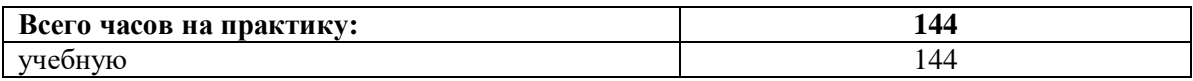

### **1.3. Условия реализации рабочей программы учебной практики для инвалидов и лиц с ОВЗ**

При определении мест прохождения учебной практики обучающимся инвалидам и лицам с ОВЗ учитываются рекомендации, данные по результатам медико-социальной экспертизы, содержащиеся в индивидуальной программе реабилитации и абилитации инвалида, относительно рекомендованных условий и видов труда. При необходимости для прохождения практики создаются специальные рабочие места в соответствии с учетом нарушений функций и ограничений их жизнедеятельности.

Оснащение (оборудование) специальных рабочих мест для практики обучающихся инвалидов и лиц с ОВЗ осуществляется индивидуально для конкретного инвалида, а также для группы инвалидов, имеющих однотипные нарушения функций организма и ограничения жизнедеятельности. Специальные рабочие места для прохождения практики инвалидами оснащаются с учетом их нарушенных функций и ограничений жизнедеятельности в соответствии с основными требованиями к такому оснащению (оборудованию) указанных рабочих мест, определенными федеральными органами исполнительной власти, осуществляющим функции по выработке и реализации государственной политики и нормативно-правовому регулированию в сфере труда и социальной защиты населения.

# **2. СТРУКТУРА И СОДЕРЖАНИЕ УЧЕБНОЙ ПРАКТИКИ**

# **2.1. Структура учебной практики «ПМ.12. Выполнение работ по одной или нескольким профессиям рабочих, должностям служащих»**

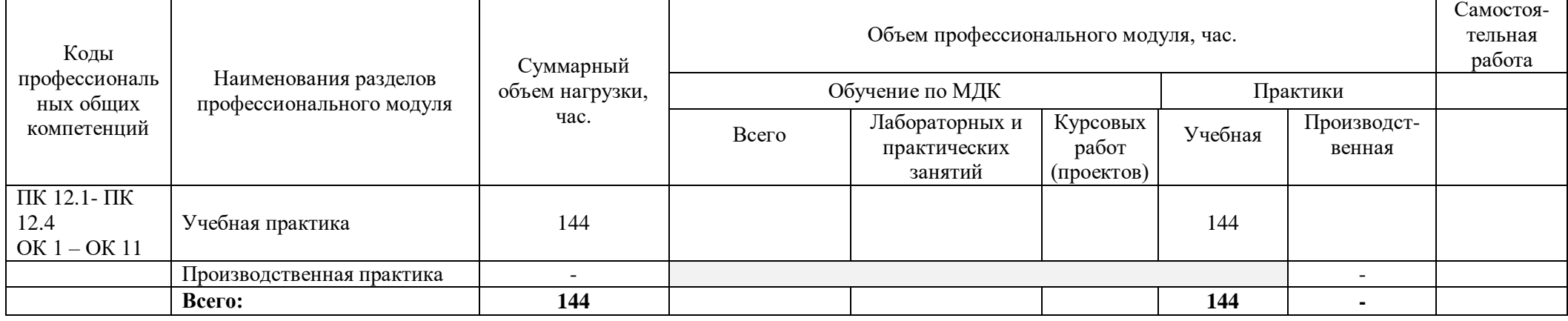

# **2.2. Содержание учебной практики УП.12**

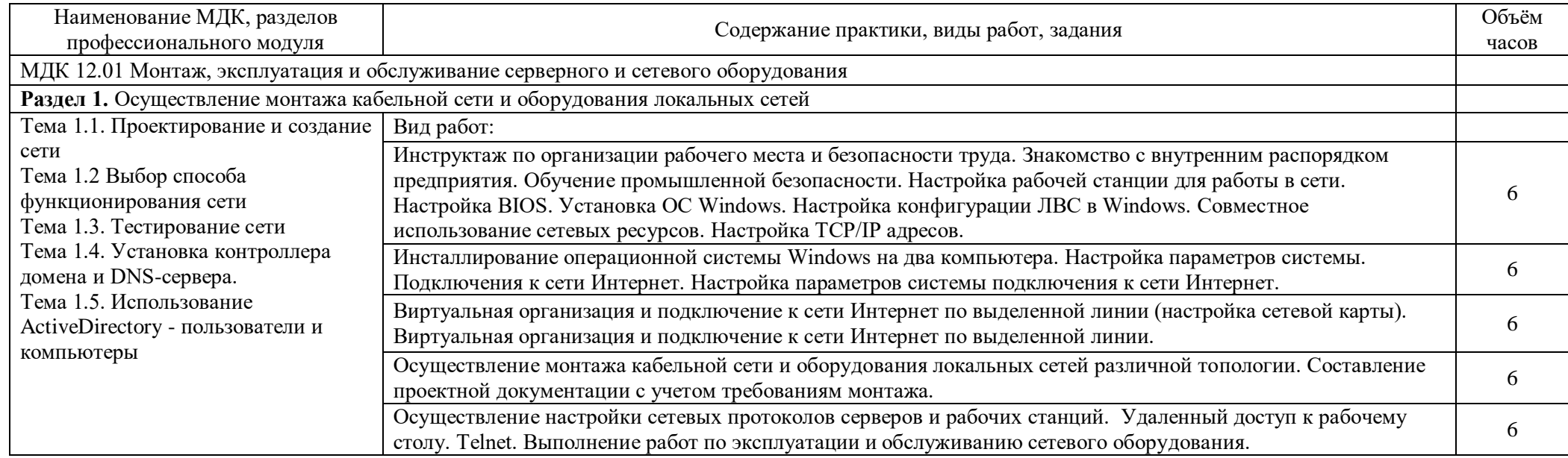

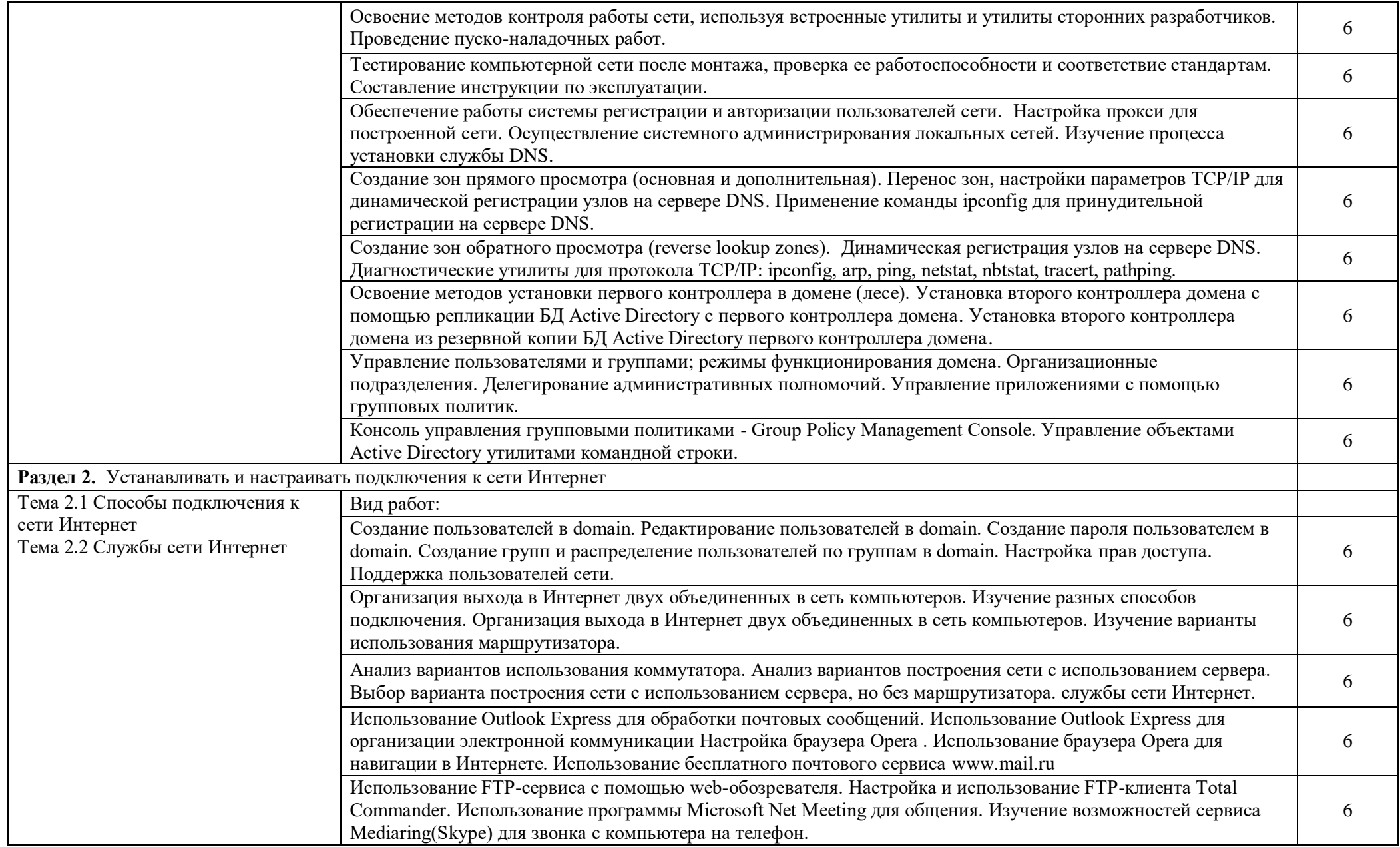

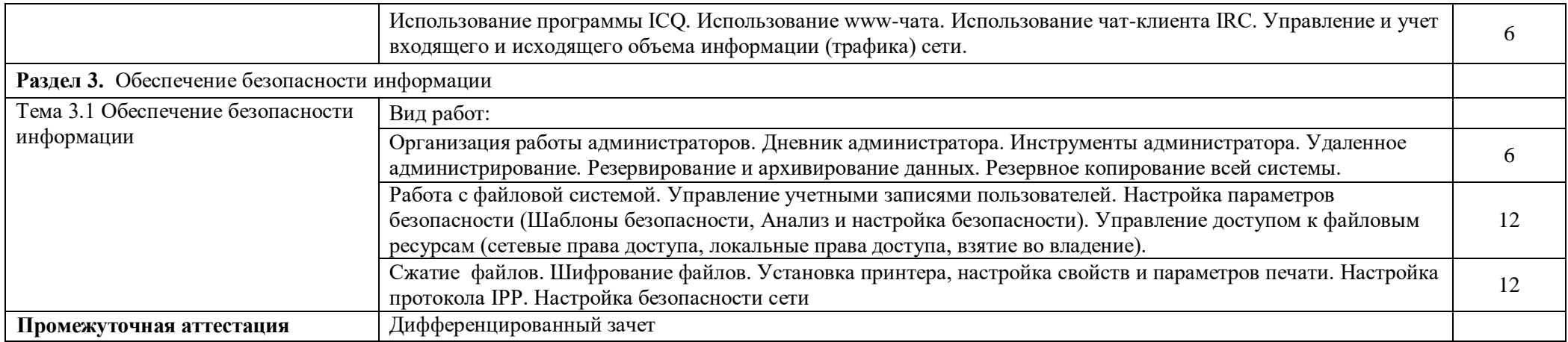

## **3. УСЛОВИЯ РЕАЛИЗАЦИИ ПРОГРАММЫ УЧЕБНОЙ ПРАКТИКИ**

### **3.1. Для реализации программы учебной практики предусмотрены следующие специальные помещения:**

### Лаборатория «**Программирования и баз данных»***,* оснащенная оборудованием:

- Автоматизированные рабочие места на 12 обучающихся (процессор не ниже Core i3, оперативная память объемом не менее 8 Гб);
- Автоматизированное рабочее место преподавателя (процессор не ниже Core i3, оперативная память объемом не менее 8 Гб);
- Сервер в лаборатории
- Проектор и экран;
- Маркерная доска;
- Программное обеспечение общего назначения.

### **3.2. Информационное обеспечение реализации программы**

Для реализации программы библиотечный фонд филиала должен иметь печатные и/или электронные образовательные и информационные ресурсы, рекомендуемые для использования в образовательном процессе.

#### **Основные источники**

- 1. Колдаев, В. Д. Архитектура ЭВМ : учебное пособие / В.Д. Колдаев, С.А. Лупин. Москва : ФОРУМ : ИНФРА-М, 2021. — 383 с. — (Среднее профессиональное образование). - ISBN 978-5-8199-0868-6. - Текст : электронный. - URL: <https://znanium.com/catalog/product/1136788>
- 2. Кузин, А. В. Компьютерные сети : учебное пособие / А.В. Кузин, Д.А. Кузин. 4-е изд., перераб. и доп. — Москва: ФОРУМ: ИНФРА-М, 2020. — 190 с. — (Среднее профессиональное образование). - ISBN 978-5-00091-453-3. - Текст : электронный. - URL:<https://znanium.com/catalog/product/1088380>
- 3. Максимов, Н. В. Компьютерные сети : учебное пособие / Н.В. Максимов, И.И. Попов. 6-е изд., перераб. и доп. — Москва : ФОРУМ : ИНФРА-М, 2022. — 464 с. — (Среднее профессиональное образование). - ISBN 978-5-00091-454-0. - Текст : электронный. - URL:<https://znanium.com/catalog/product/1714105>
- 4. Организация сетевого администрирования : учебник / А.И. Баранчиков, П.А. Баранчиков, А.Ю. Громов, О.А. Ломтева. — Москва : КУРС : ИНФРА-М, 2020. — 384 с. ISBN 978-5-906818-34-8. - Текст : электронный. - URL: <https://znanium.com/catalog/product/1069157>

#### **Дополнительные источники**

- 1. Степина, В. В. Архитектура ЭВМ и вычислительные системы : учебник / В.В. Степина. — Москва : КУРС : ИНФРА-М, 2021. — 384 с. — (Среднее профессиональное образование). - ISBN 978-5-906923-07-3. - Текст : электронный. - URL: <https://znanium.com/catalog/product/1423169>
- 2. Толстобров, А. П. Архитектура ЭВМ : учебное пособие для среднего профессионального образования / А. П. Толстобров. — 2-е изд., испр. и доп. — Москва : Издательство Юрайт, 2021. — 154 с. — (Профессиональное образование). — ISBN 978- 5-534-13398-1. — Текст : электронный // Образовательная платформа Юрайт [сайт]. — URL:<https://urait.ru/bcode/476555>

## **4. КОНТРОЛЬ И ОЦЕНКА РЕЗУЛЬТАТОВ ОСВОЕНИЯ УЧЕБНОЙ ПРАКТИКИ**

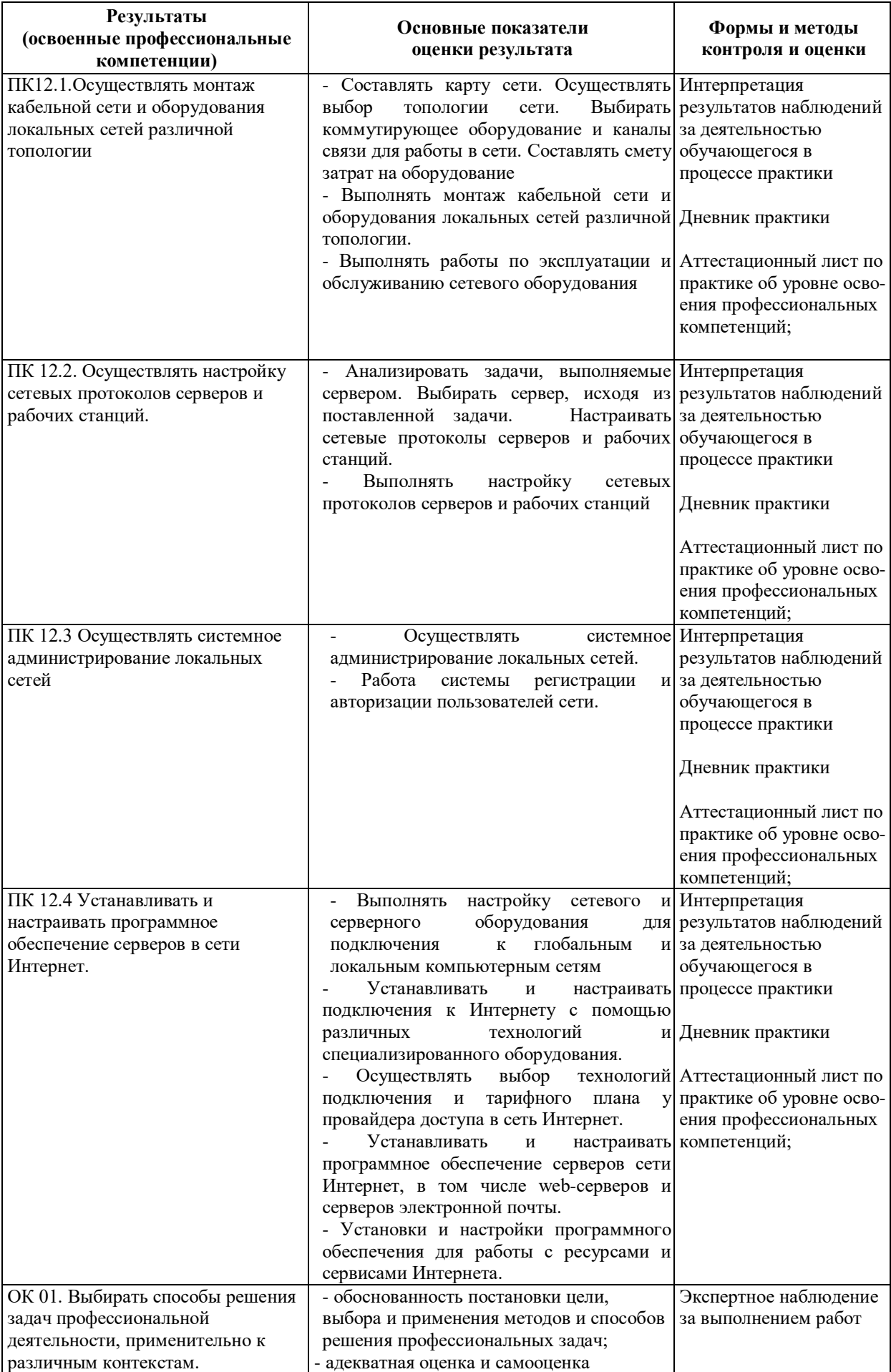

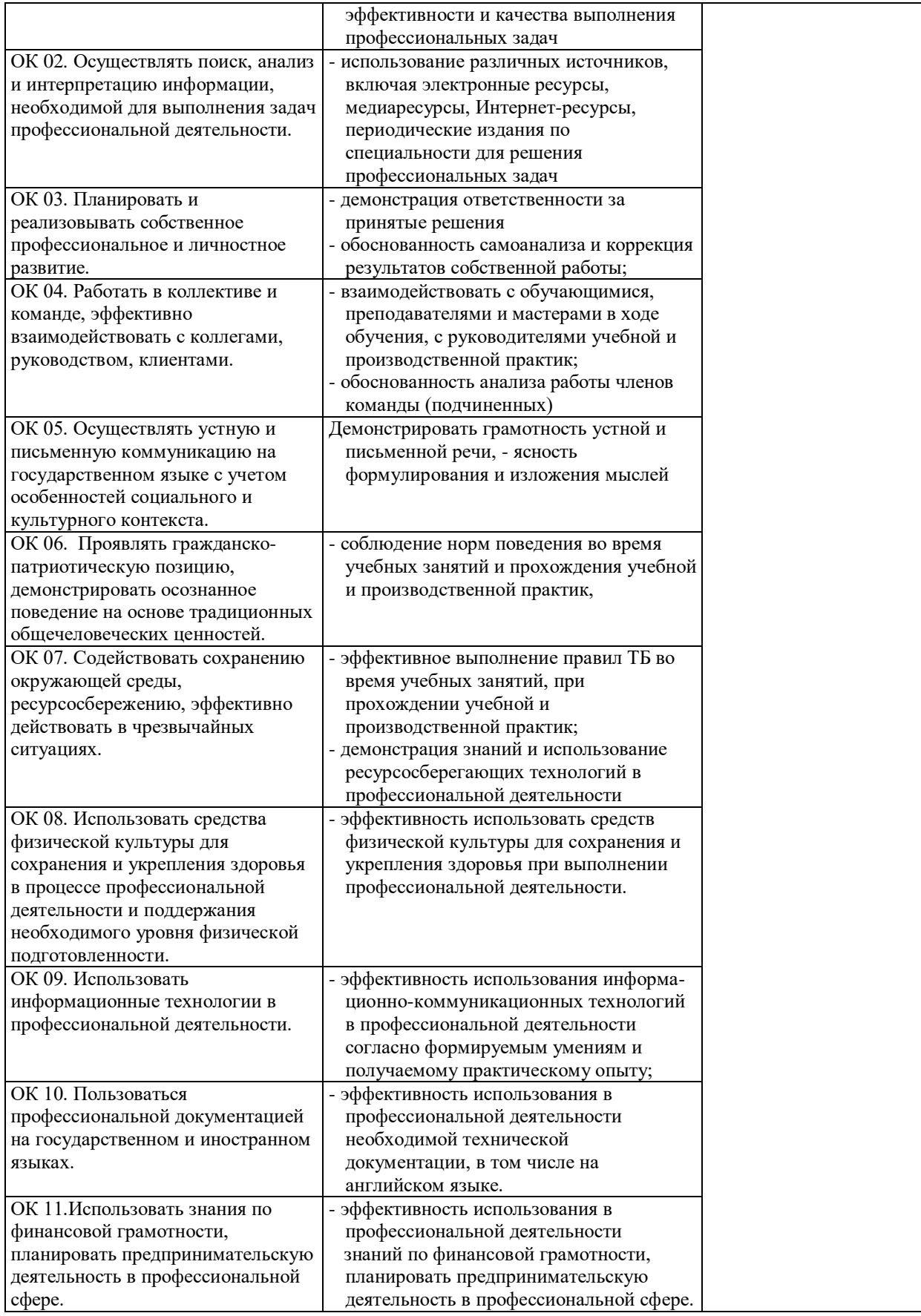